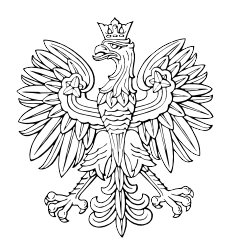

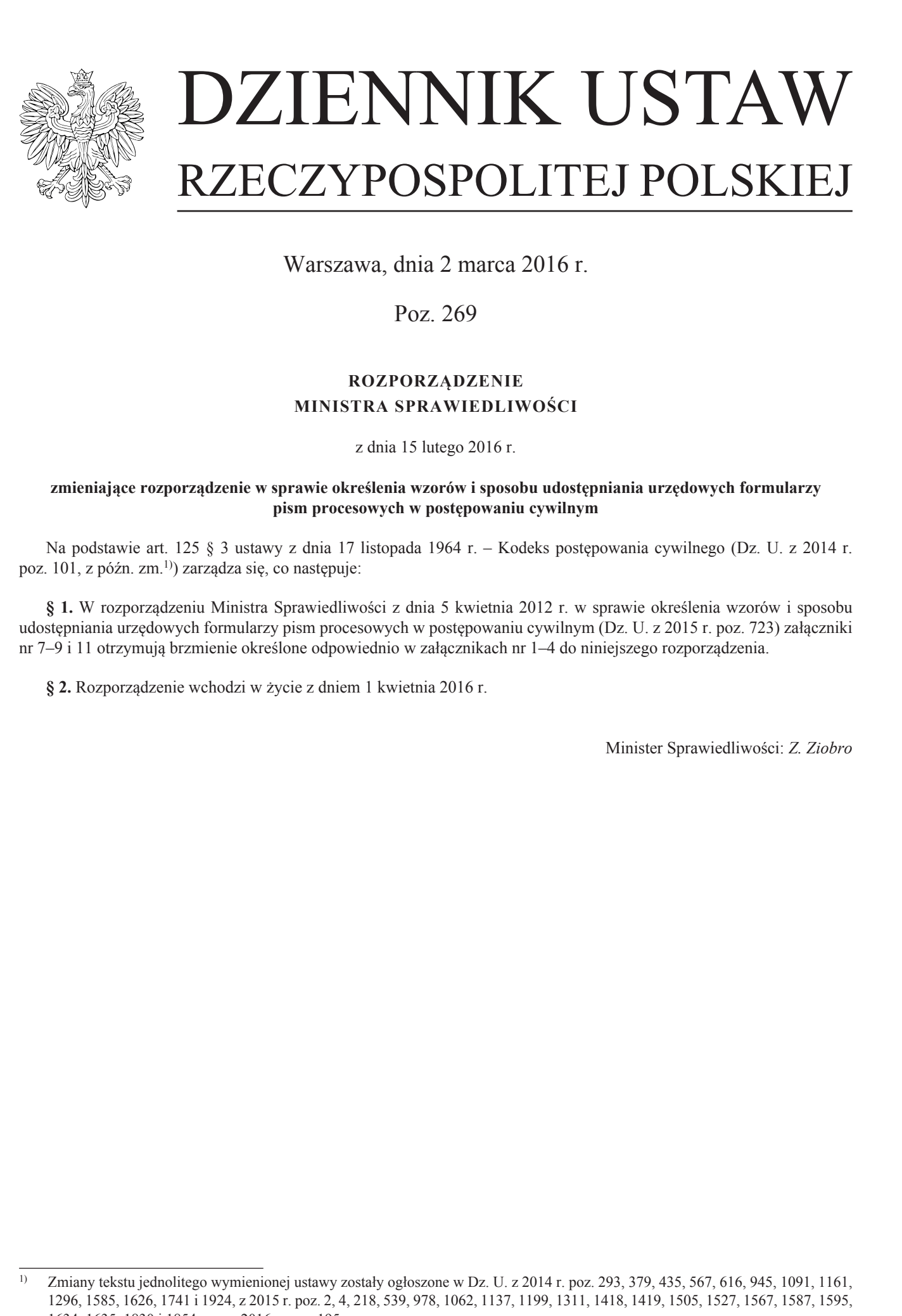

Warszawa, dnia 2 marca 2016 r.

Poz. 269

## **ROZPORZĄDZENIE MINISTRA SPRAWIEDLIWOŚCI**

z dnia 15 lutego 2016 r.

### **zmieniające rozporządzenie w sprawie określenia wzorów i sposobu udostępniania urzędowych formularzy pism procesowych w postępowaniu cywilnym**

Na podstawie art. 125 § 3 ustawy z dnia 17 listopada 1964 r. – Kodeks postępowania cywilnego (Dz. U. z 2014 r. poz. 101, z późn. zm.1)) zarządza się, co następuje:

**§ 1.** W rozporządzeniu Ministra Sprawiedliwości z dnia 5 kwietnia 2012 r. w sprawie określenia wzorów i sposobu udostępniania urzędowych formularzy pism procesowych w postępowaniu cywilnym (Dz. U. z 2015 r. poz. 723) załączniki nr 7–9 i 11 otrzymują brzmienie określone odpowiednio w załącznikach nr 1–4 do niniejszego rozporządzenia.

**§ 2.** Rozporządzenie wchodzi w życie z dniem 1 kwietnia 2016 r.

Minister Sprawiedliwości: *Z. Ziobro*

<sup>&</sup>lt;sup>1)</sup> Zmiany tekstu jednolitego wymienionej ustawy zostały ogłoszone w Dz. U. z 2014 r. poz. 293, 379, 435, 567, 616, 945, 1091, 1161, 1296, 1585, 1626, 1741 i 1924, z 2015 r. poz. 2, 4, 218, 539, 978, 1062, 1137, 1199, 1311, 1418, 1419, 1505, 1527, 1567, 1587, 1595, 1634, 1635, 1830 i 1854 oraz z 2016 r. poz. 195.

 $\alpha$  ania 15 lulego 2016 r. (poz. 209) Załączniki do rozporządzenia Ministra Sprawiedliwości z dnia 15 lutego 2016 r. (poz. 269)

#### **Załącznik nr 1**

*WZÓR WZÓR*

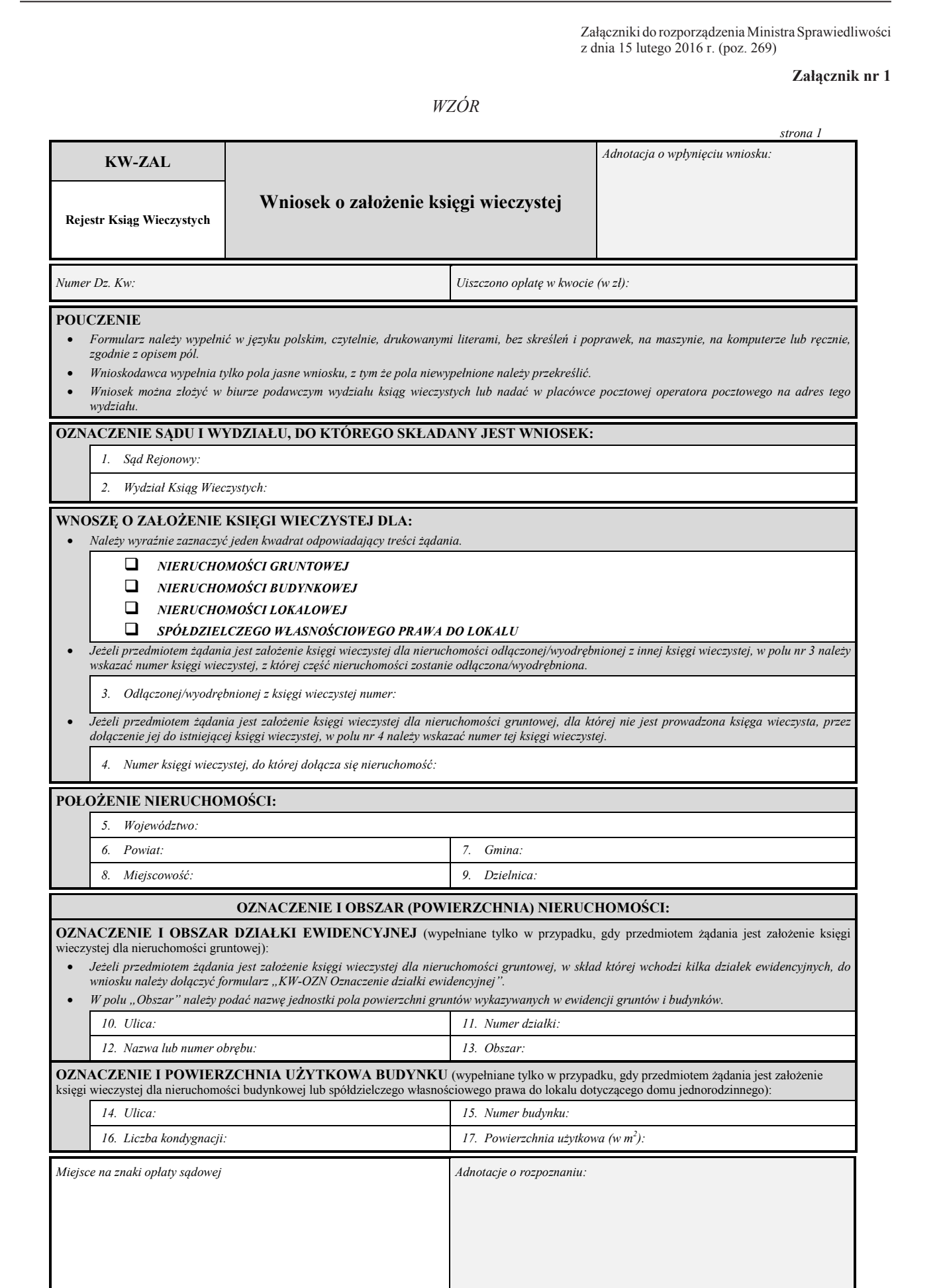

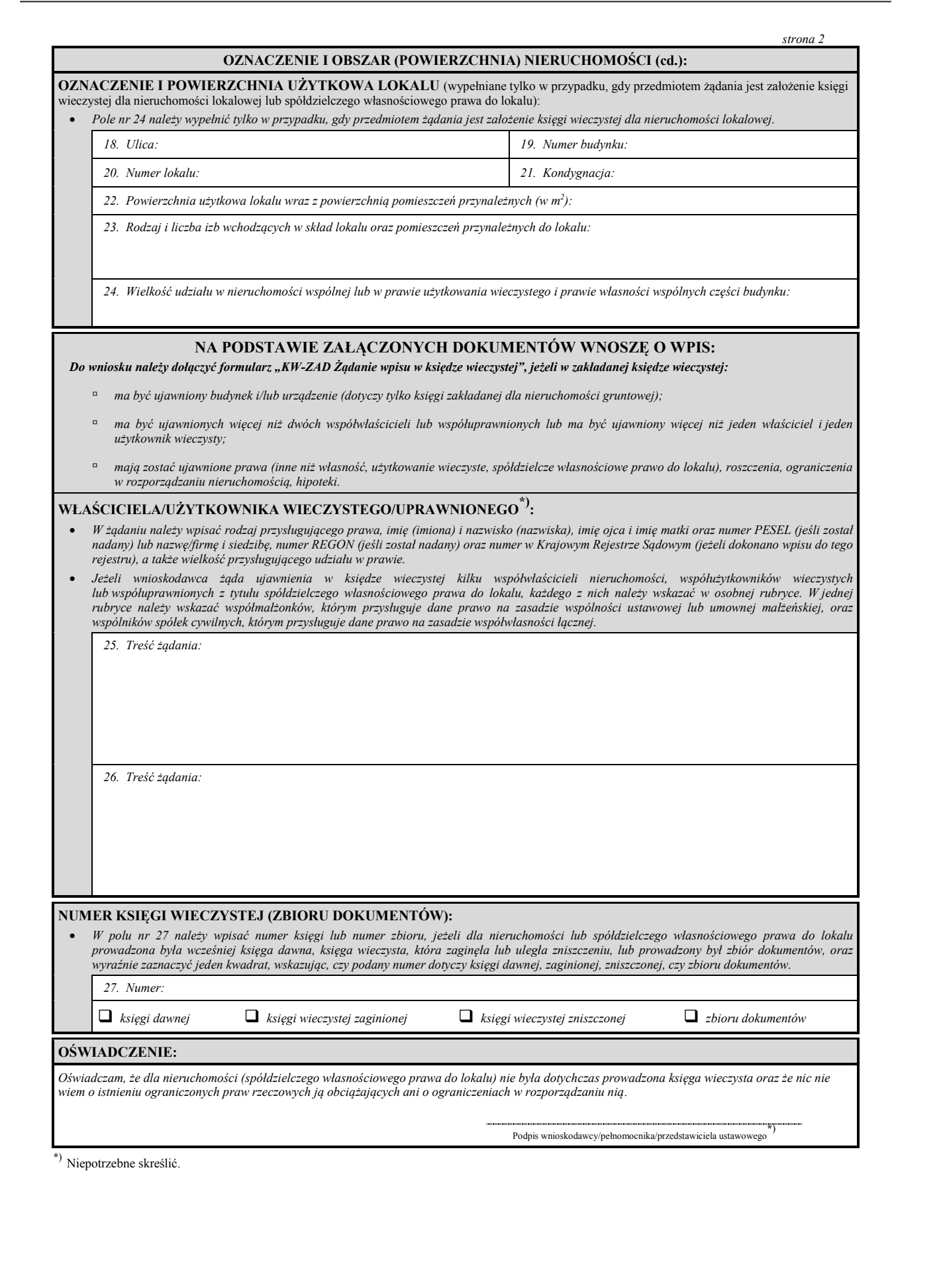

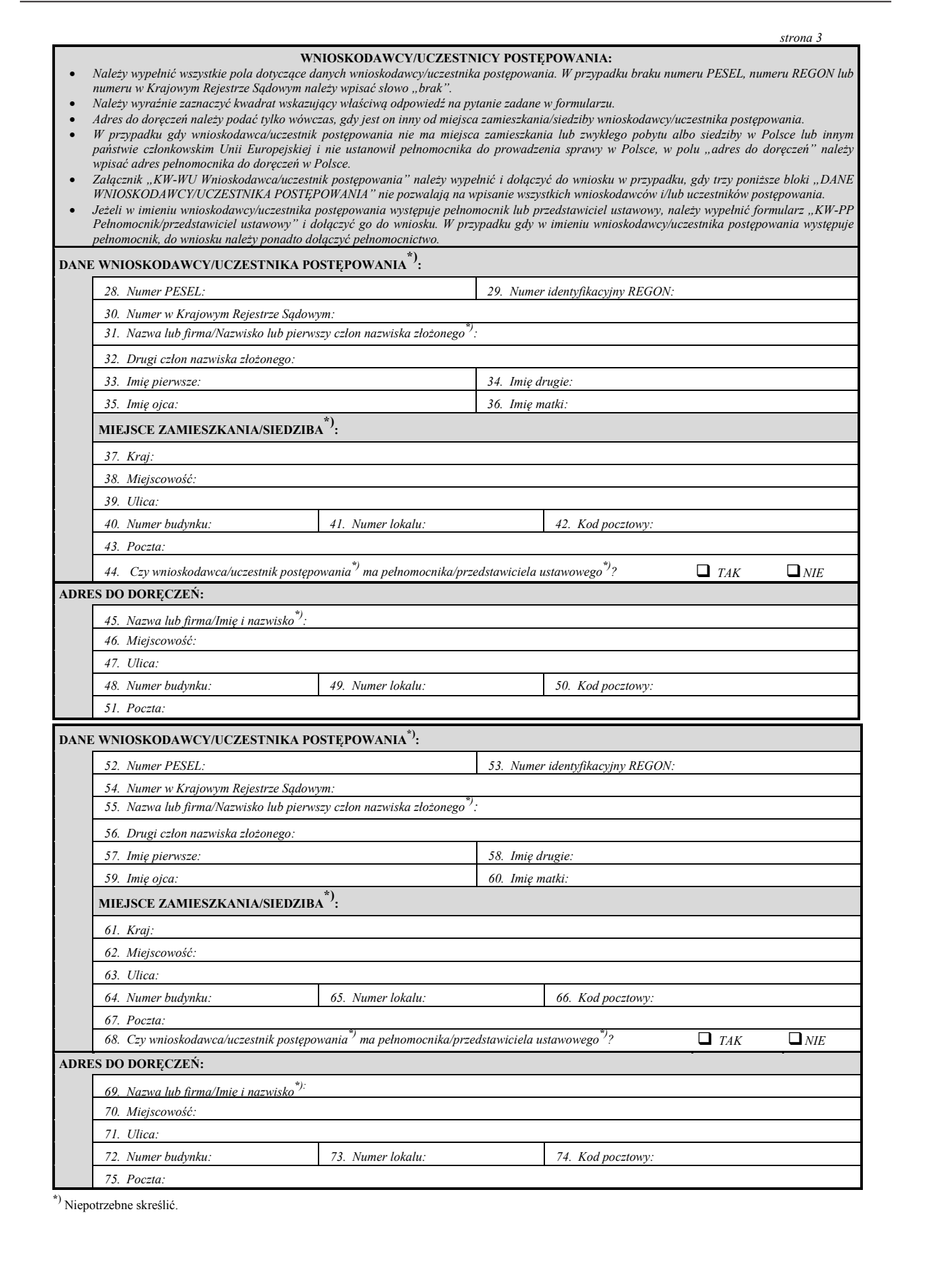

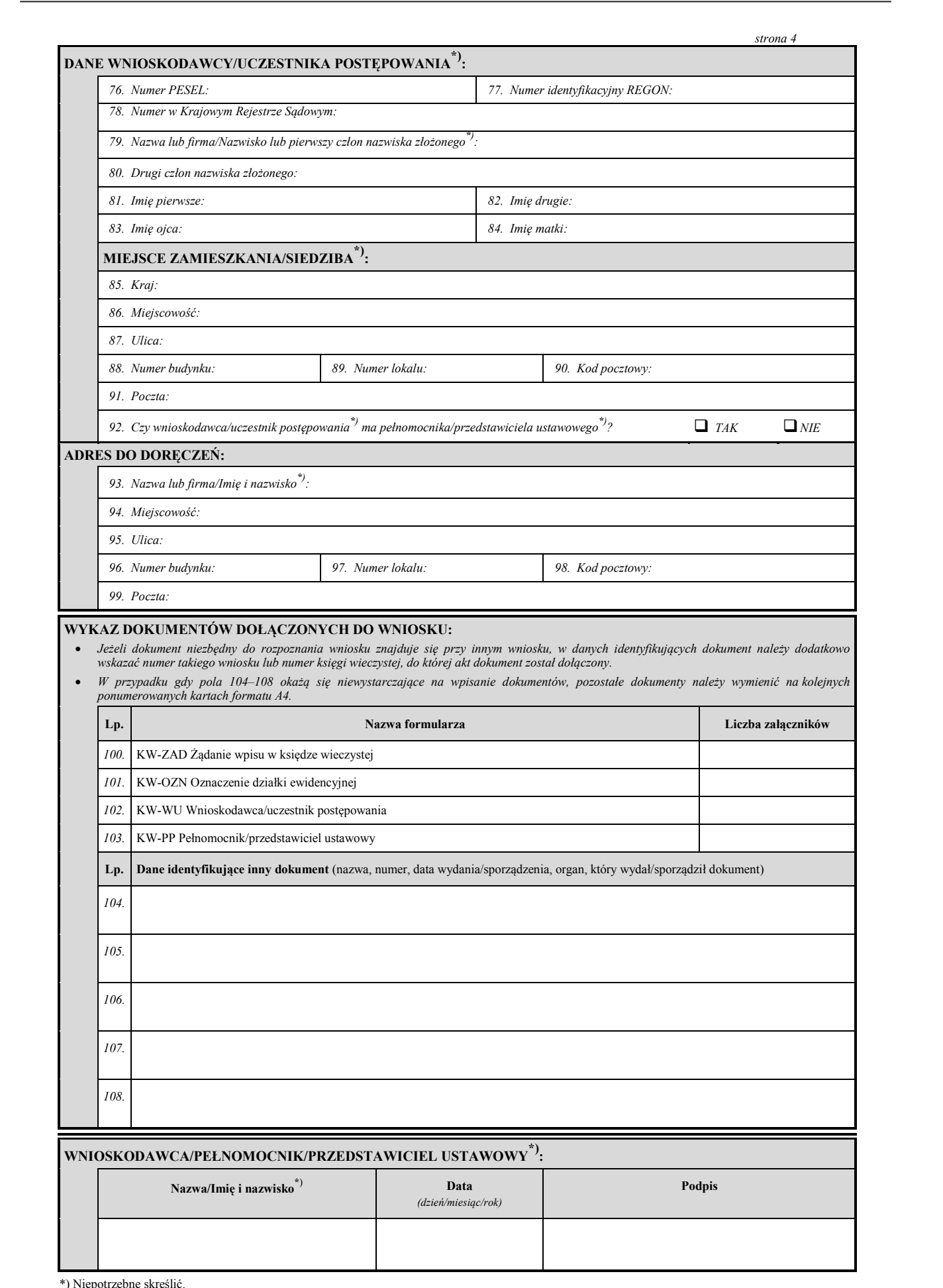

### **Załącznik Nr 2 Załącznik nr 2**

*WZÓR WZÓR*

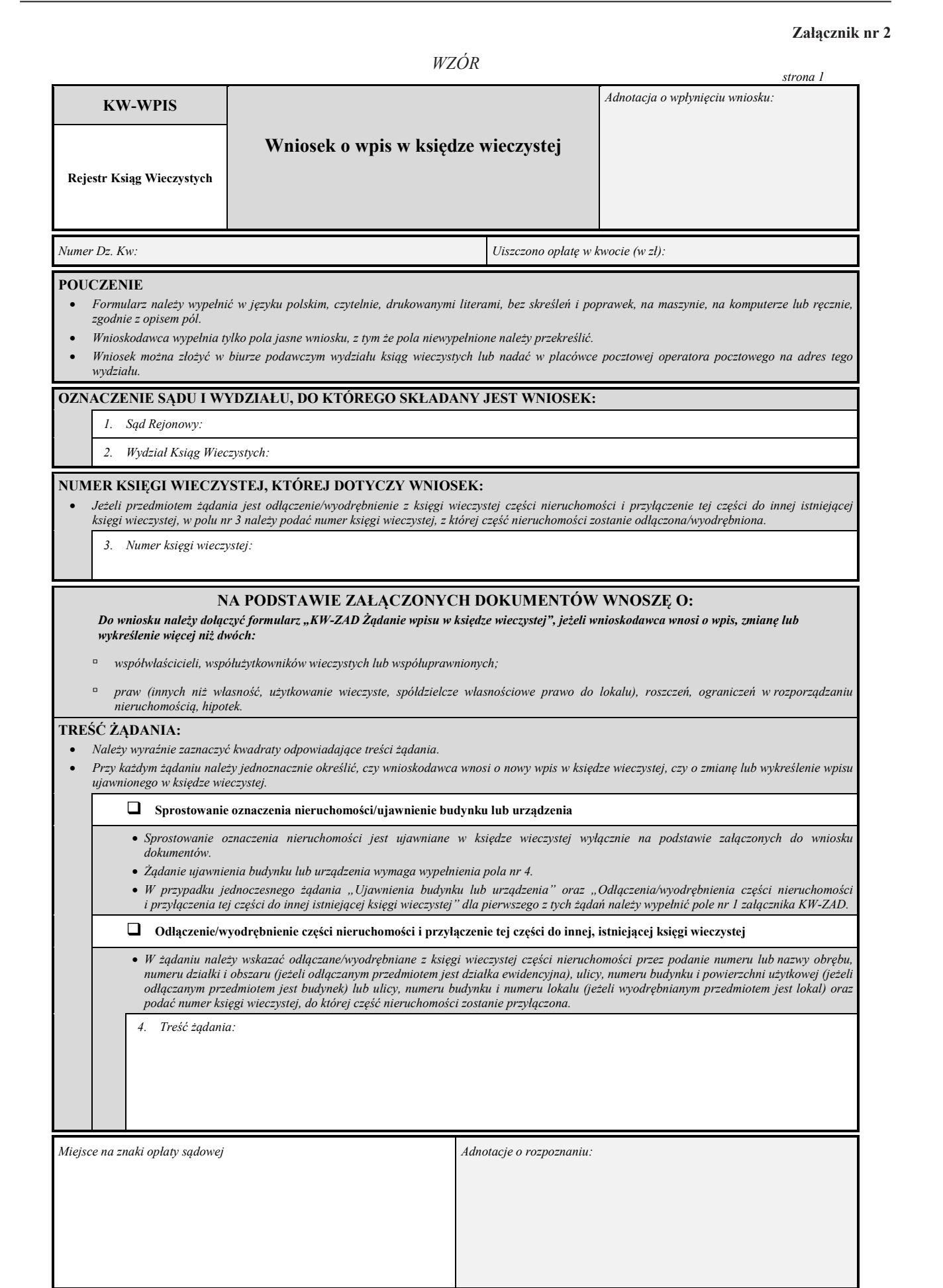

*strona 2* 

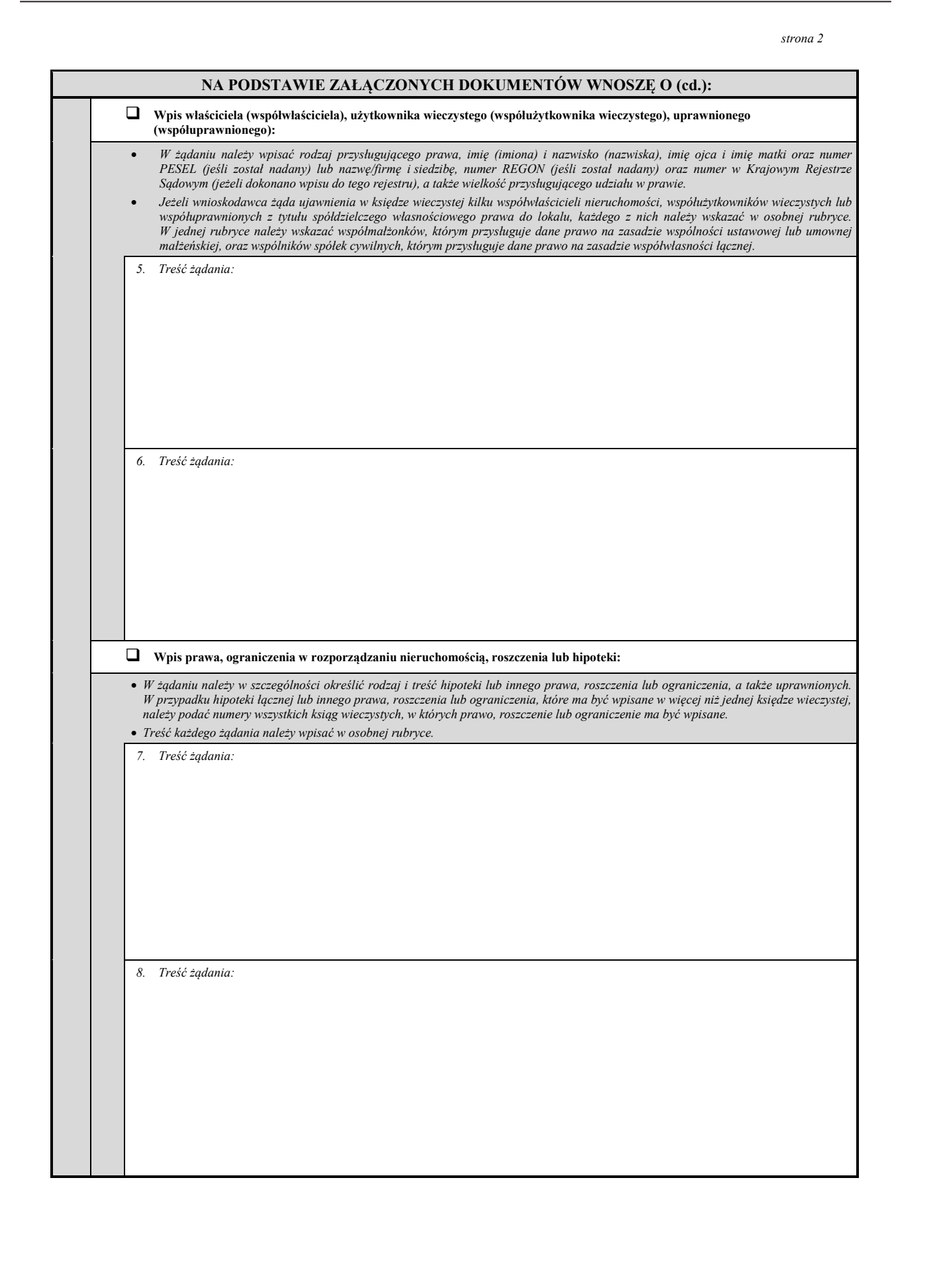

![](_page_7_Picture_343.jpeg)

![](_page_8_Picture_223.jpeg)

### **Załącznik nr 3**

*WZÓR*

![](_page_9_Picture_193.jpeg)

![](_page_10_Picture_92.jpeg)

![](_page_10_Picture_93.jpeg)

### **Załącznik nr 4**

# *WZÓR WZÓR*

![](_page_11_Picture_270.jpeg)